**МИНОБРНАУКИ РОССИИ** Дата подписания: 28.Федеральное государственное бюджетное образовательное Уникальный программный ключ:<br>0b817ca911e6668abb13a5d426d39e5f1c11eahbpegaKHeeHHHG BbIGЩеГО Образования «Юго-Западный государственный университет» (ЮЗГУ) Информация о владельце: ФИО: Локтионова Оксана Геннадьевна Должность: проректор по учебной работе 0b817ca911e6668abb13a5d426d39e5f1c11eabbf73e943df4a4851fda56d089

Документ подписан простой электронной подписью

Кафедра космического приборостроения и систем связи

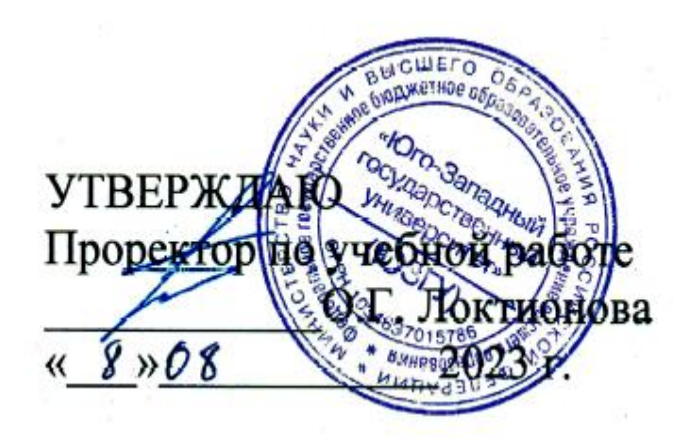

# **РАСЧЁТ ПЕРВИЧНЫХ И ВТОРИЧНЫХ ПАРАМЕТРОВ МЕТАЛЛИЧЕСКИХ КАБЕЛЕЙ**

Методические указания по выполнению лабораторной работы для студентов, обучающихся по направлению подготовки 11.03.02 «Инфокоммуникационные технологии и системы связи» по дисциплине «Методы и средства измерений в телекоммуникациях»

Курск 2023

#### УДК 621.315.213.1

#### Составители: Д.С. Коптев, В.Г. Довбня

Рецензент:

Доктор технических наук, старший научный сотрудник, заведующий кафедрой космического приборостроения и систем связи *В. Г. Андронов*

**Расчёт первичных и вторичных параметров металлических кабелей**: методические указания по выполнению лабораторной работы / Юго-Зап. гос. ун-т; сост.: Д.С. Коптев, В.Г. Довбня. – Курск, 2023. – 20 с.

Методические указания по выполнению лабораторной работы содержат все необходимые теоретические сведения для расчёта первичных и вторичных параметров металлических кабелей, варианты заданий, а также требования к оформлению отчёта по выполнению лабораторной работы и список контрольных вопросов для самопроверки изучаемого материала.

Методические указания полностью соответствуют учебному плану по направлению подготовки 11.03.02 «Инфокоммуникационные технологии и системы связи», а также рабочей программе дисциплины «Методы и средства измерений в телекоммуникациях».

Предназначены для студентов, обучающихся по направлению подготовки 11.03.02 «Инфокоммуникационные технологии и системы связи», очной формы обучения.

Текст печатается в авторской редакции

Подписано в печать 08.08.2023. Формат 60х841/16. Усл. печ. л. 1,1625. Уч.-изд. л. 1,053. Тираж 100 экз. Заказ 721. Бесплатно Юго-Западный государственный университет. 305040, г. Курск, ул. 50 лет Октября, 94.

#### **1 Цель работы**

Провести расчёт первичных и вторичных параметров симметричной кабельной цепи звёздной скрутки, расположенной в первом повиве семичетвёрочного кабеля со свинцовой оболочкой. По результатам вычислений построить графики частотной зависимости параметров и дать анализ этих зависимостей.

## **2 Основные теоретические сведения 2.1 Конструктивные размеры симметричного ЭКС**

Способ организации связи по симметричному кабелю – двух кабельный, при котором цепи каждого направления передачи расположены в отдельном кабеле.

При существенном расхождении исходных данных симметричного ЭКС по заданию преподавателя и стандартных конструкций симметричных кабелей согласно [1, 2] необходимо уточнить конструктивные размеры симметричного ЭКС. Для этого по заданному значению диаметра токопроводящей жилы определяется диаметр изолированной жилы. В симметричных кабелях изоляция жил по конструкции может быть представлена двумя профилями, изображёнными на рисунке 1.

Диаметр изолированной жилы для кордельной изоляции (рисунок 1, а) определяется по формуле:

$$
d_1 = d_0 + 2d_{k} + 2t_n \quad , \quad MM
$$

где *d<sup>0</sup>* – диаметр токопроводящей жилы, мм;

*dк* – диаметр корделя, мм;

*tл* – общая толщина лент, наложенных поверх корделя, мм.

Диаметр изолированной жилы со сплошной или пористой изоляцией (рисунок 1, б) определяется по формуле:

$$
d_l = d_0 + 2 t_u
$$
, MM

где *t*<sup>и</sup> – радиальная толщина изоляционного слоя, мм.

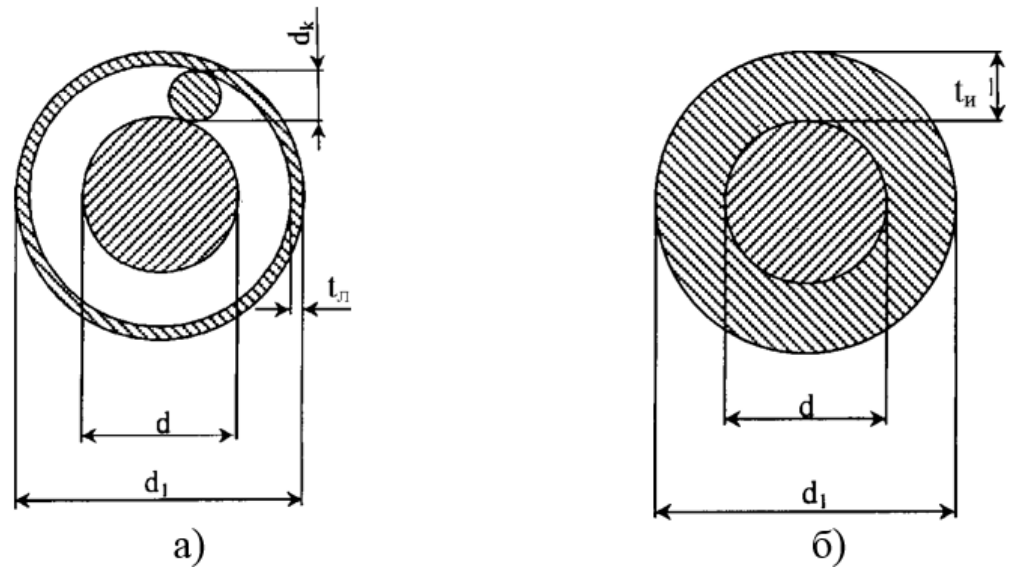

Рисунок 1 – Профили изоляции симметричных кабелей: а) кордельно-полистирольная; б) сплошная или пористая полиэтиленовая

Изолированные жилы скручиваются в четвёрки с шагом 80-300 мм. Диаметр элементарной группы, скрученной в звёздную четвёрку (рисунок 2), определяется из выражения:

$$
d_3 = d_l + a , \text{MM}
$$

где *а* – расстояние между центрами жил одной пары.

$$
a = \sqrt{AC^2 + BC^2} = \sqrt{2}d_1
$$
, MM

Отсюда *d<sup>3</sup>* = *2,41 d<sup>l</sup>*

Диаметр центрирующего корделя определится соотношением:  $d_{u} = a - d_l$ , мм

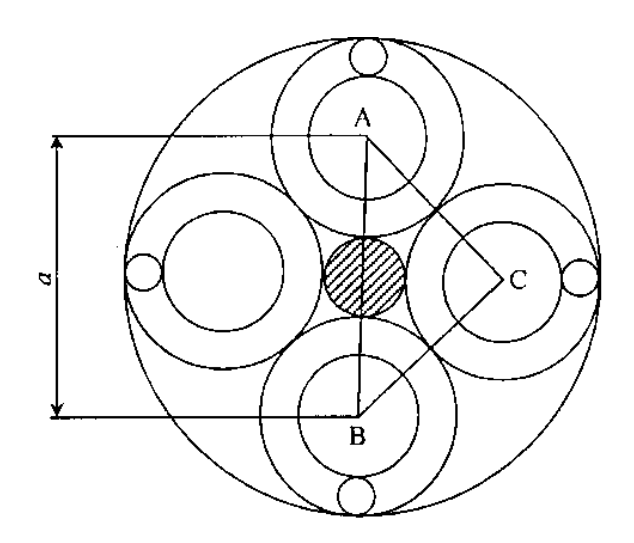

Рисунок 2 – Диаметр элементарной группы кабеля

4

Размеры кабельного сердечника зависят от числа четвёрок в кабеле. Диаметр кабельного сердечника с поясной изоляцией при наличии металлической оболочки будет соответствовать диаметру экрана:

$$
d_{\scriptscriptstyle{9}} = D_{\scriptscriptstyle{KC}} + 2t_{\scriptscriptstyle{nu}} \ , \quad \text{MM}
$$

где *tпи* – радиальная толщина поясной изоляции, мм.

Диаметр кабельного сердечника *Dкс* определяется из выражений:

– для одно четверочного кабеля *Dкс* = *d3*;

– для четырёх четвёрочного кабеля (рисунок 2.3) *Dкс* = *2,41d<sup>3</sup>*

– для семи четвёрочного кабеля при расположении в центре одной четвёрки и шести четвёрок в повиве *Dкс* = *3d3*.

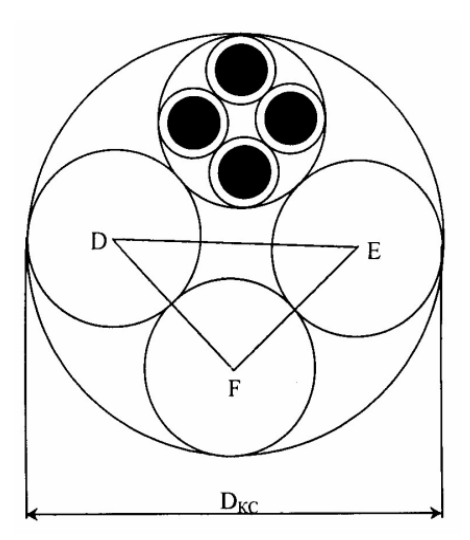

Рисунок 3 – Диаметр кабельного сердечника 4х4

Как правило, используются кабели небронированные – для прокладки в канализации, бронированные стальными лентами – для прокладки непосредственно в грунте и бронированные круглыми проволоками – для прокладки через судоходные и сплавные реки. Поэтому расчёт диаметров кабеля необходимо выполнить для всех трёх разновидностей конструкции, используя справочные данные.

#### **2.2 Конструктивные размеры коаксиального ЭКС**

Определение конструктивных размеров коаксиального кабеля во многом аналогичен расчёту симметричного кабеля. По заданному значению диаметра внутреннего проводника и изоляции коаксиальной пары (КП) прежде всего, исходя из нормируемого значения волнового сопротивления *Z<sup>в</sup>* = 75 Ом, определяют внутренний диаметр внешнего проводника:

$$
Z_{\rm g} = \frac{60}{\sqrt{\varepsilon_3}} \ln \frac{D}{d}
$$

где ε*<sup>э</sup>* – значение эквивалентной относительной диэлектрической проницаемости изоляции;

*d* – диаметр внутреннего проводника, мм;

*D* – внутренний диаметр внешнего проводника, мм. При *zв =75* Ом находим *D*:

$$
D = de^{z_{\mathcal{B}} \sqrt{\varepsilon_{\mathcal{B}}}/60} = de^{1,25 \sqrt{\varepsilon_{\mathcal{B}}}},
$$

Наружный диаметр КП определяется по формуле:

$$
D_{\kappa n}=D+2t\ ,\ \mathrm{mm}
$$

где *t* - толщина внешнего проводника, определяется из справочника для ближайшего по конструкции коаксиального кабеля.

Диаметр сердечника кабеля, состоящего из четырёх КП одинакового размера, будет равен:

$$
D_{\kappa c}=2{,}41D_{\kappa n},\text{mm}
$$

В кабеле, содержащем четыре одинаковых КП, размещается пять симметричных групп. По результатам выполненного расчёта конструктивных параметров, приводится чертёж сечения кабеля, выполненный в масштабе с указанием всех элементов конструкции и полной марки кабеля.

#### **3 Определение параметров передачи кабельных цепей**

Параметры передачи кабельных цепей определяются с целью оценки электрических свойств кабеля и нахождения количества регенерационных пунктов и их размещения по трассе линии связи.

В результате расчёта должны быть построены графики частотной зависимости параметров, поэтому расчёт необходимо провести не менее, чем на пяти фиксированных частотах рабочего диапазона, включая минимальную и максимальную.

Минимальную и максимальную частоту определяет преподаватель. При построении графиков следует иметь в виду, что наиболее резкому изменению подвержены параметры в области нижней части рабочего диапазона.

## 3.1 Первичные параметры передачи симметричного кабеля 3.1.1 Активное сопротивление цепи

Активное сопротивление цепи определяется по формуле:

$$
R = R_0 \left[ 1 + F(kr_0) + \frac{p G(kr_0) (d_0/a)^2}{1 - H(kr_0) (d_0/a)^2} \right] + R_M , \text{ OM/kM}
$$

где  $R_0$  - сопротивление цепи на постоянном токе, рассчитываемое по формуле:

$$
R_{_0} = \frac{8 \cdot 10^3 \chi \rho}{\pi d_0^2}, \qquad \text{OM/kM}
$$

 $\rho = \frac{1}{\sigma}$  - удельное сопротивление материала жил, Ом мм<sup>2</sup>/м, (таблица

 $d_0$  - диаметр жил, мм;

х - коэффициент укрутки, учитывающий увеличение длины цепи за счёт скрутки, принимается равным 1,01 ..... 1,07;

 $p$  - коэффициент, учитывающий потери на вихревые токи в жилах второй цепи элементарной группы, для звёздной скрутки  $p=5$ ;

а - расстояние между центрами жил цепи, мм;

 $\mu_a$  - абсолютная магнитная проницаемость;

 $\mu$  - относительная магнитная проницаемость;

 $\mu_a = \mu_0 \mu$ ,  $\Gamma u/m$ ;  $\mu_0 = 4\pi \cdot 10^{-7}$ ,  $\Gamma u/m$ ;

 $k = \sqrt{\omega \mu_a \sigma}$  - коэффициент вихревых токов, 1/м;

 $P(kr_0)$ ,  $G(kr_0)$ ,  $H(kr_0)$  – Бесселевые функции, учитывающие потери на вихревые токи вследствие поверхностного эффекта и эффекта близости, значения которых приведены в Приложении А.

| Металл   | Удельное<br>сопротивле-<br>ние,<br>$\text{OM*} \text{MM}^2/\text{M}$ | Удельная<br>проводимость,<br>$\text{Cm}^* \text{M}/\text{Mm}^2$ | Относительная<br>магнитная про-<br>ницаемость | Коэффициент вихре-<br>вых токов k, 1/мм |
|----------|----------------------------------------------------------------------|-----------------------------------------------------------------|-----------------------------------------------|-----------------------------------------|
| медь     | 0.01754                                                              | 57                                                              |                                               | $0,0212\sqrt{f}$                        |
| алюминий | 0.0295                                                               | 34.4                                                            |                                               | $0,01635\sqrt{f}$                       |
| свинец   | 0.221                                                                | 4.52                                                            |                                               | $0,00597\sqrt{f}$                       |
| сталь    | 0.139                                                                | 7.23                                                            | 100200                                        | $0,0756\sqrt{f}$                        |

Таблица 1 – Удельное сопротивление токопроводящих жил

Составляющая активного сопротивления *Rм*, обусловленная потерями в окружающих металлических массах (соседних группах и металлической оболочке), на частоте 200 кГц определяется по таблице 2 как сумма потерь в смежных четвёрках и оболочке.

Таблица 2 – Определение составляющей активного сопротивления *R<sup>м</sup>*

|                   | Дополнительное сопротивление $R_{\mu 200}$ за счёт потерь, Ом/км |              |              |                  |            |              |                                                                           |              |              |
|-------------------|------------------------------------------------------------------|--------------|--------------|------------------|------------|--------------|---------------------------------------------------------------------------|--------------|--------------|
| Число<br>четвёрок | ДЛЯ ПОВИВОВ                                                      |              |              | ДЛЯ ПОВИВОВ      |            |              | в смежных четвёрках свинцовой оболочке алюминевой оболочке для<br>ПОВИВОВ |              |              |
| в повиве          | $1$ -ro                                                          | $2-\Gamma$ o | $3-\Gamma$ o | $1$ - $\Gamma$ O | $2-\Gamma$ | $3-\Gamma$ o | $1$ - $\Gamma$ O                                                          | $2-\Gamma$ o | $3-\Gamma$ o |
|                   |                                                                  |              |              | 22               |            |              | 8,1                                                                       |              |              |
| $\overline{4}$    | 7,5                                                              |              |              | 14               |            |              | 5,2                                                                       |              |              |
| $1+6$             | 8,0                                                              | 7,5          |              | 1,5              | 5,5        |              | 0,6                                                                       | 2,0          |              |
| $1+6+12$          | 8,0                                                              | 7,5          | 7,5          | $\overline{0}$   | $\theta$   | 1,0          | $\theta$                                                                  | $\theta$     | 0.4          |

Определение потерь в металле для другой частоты производится по формуле:

$$
R_M = R_{M200} \sqrt{f/2.10^5}
$$
, OM/kM

где  $f$  - частота,  $\Gamma$ ц.

Расчёт потерь в стальной металлической оболочке можно производить аналогичным образом, так как при наличии алюминиевого экрана под стальной оболочкой потери определяются в основном внутренним слоем экрана.

## 3.1.2 Индуктивность, ёмкость и проводимость изоляции симметричной кабельной цепи

Индуктивность симметричной кабельной цепи определяется как сумма внешней межпроводниковой индуктивности  $(L_{\text{out}})$  и внутренней индуктивности самих проводников  $(L_a + L_e)$ :

$$
L = \aleph \left[ 4 \ln \frac{a - r_0}{r_0} + \mu Q(kr_0) \right] \cdot 10^{-4} , \Gamma H/kM
$$

где  $Q(kr_0)$  – функция поверхностного эффекта, определяемая по таблице (Приложение А).

Емкость симметричной кабельной цепи определяется по формуле:

$$
C = \Re \varepsilon_0 10^{-6} / 36 \ln \left( \frac{a}{r_0} \psi \right), \quad \Phi/\kappa \le 10^{-6} \text{ m}
$$

где  $\varepsilon$ <sub>3</sub> - эквивалентное значение диэлектрической проницаемости, для различного конструктивного исполнения изоляции приведено в таблице 3;

Y - поправочный коэффициент.

Таблица 3 - Эквивалентные значения диэлектрической проницаемости, для различного конструктивного исполнения изоляции

| Тип изоляции                  | $\varepsilon$ <sub>3</sub> | $tg\delta_3$ 10 <sup>-4</sup> при частотах,<br>кГц |     |     |     |  |  |
|-------------------------------|----------------------------|----------------------------------------------------|-----|-----|-----|--|--|
|                               |                            | 10                                                 | 100 | 250 | 550 |  |  |
| Кордельно-бумажная            | 1.3                        | 30                                                 | 120 | 180 | 260 |  |  |
| Кордельно-полисти-<br>рольная | $1.2 - 1.3$                |                                                    |     | 12  | 20  |  |  |
| Полиэтиленовая                | $1.9 - 2.1$                |                                                    | h   |     | 14  |  |  |

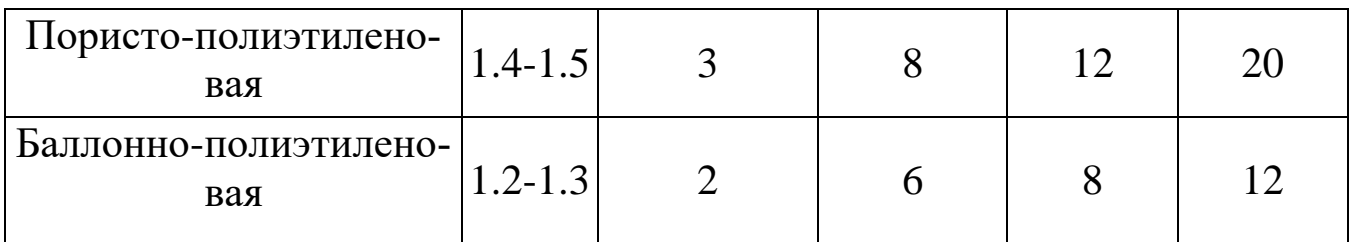

Поправочный коэффициент Ѱ, характеризующий близость проводов цепи к заземлённой оболочке и другим проводникам, при звёздной скрутке определяется по формуле:

$$
\Psi = \frac{(d_3 + d_1 - d_0)^2 - a^2}{(d_3 + d_1 - d_0)^2 + a^2}
$$

Проводимость изоляции кабельных цепей находится из выражения:

$$
G = \omega C \, t g \delta_{\rm b}, \, C_{\rm M}/_{\rm KM}
$$

где  $tg\delta_3$  – тангенс угла диэлектрических потерь комбинированной изоляции (таблица 3).

Сведений о значениях  $tg\delta_3$  на более высоких частотах для симметричных кабелей в технической литературе не имеется, однако, учитывая, что чистые полиэтилен и полистирол имеют значение  $tg\delta_3$  постоянное в широком диапазоне частот и потери определяются лишь наличием в изоляции примесей и загрязнений неполярного диэлектрика полярными молекулами, то для более высоких частот значение  $tg\delta_3$  можно принимать равным его величине при f=550 кГц.

### 3.2 Вторичные параметры передачи симметричного кабеля

Коэффициент распространения цепи определяется по формуле:

$$
\gamma = \alpha + i\beta = \sqrt{(R + i\omega L)(G + i\omega C)},
$$

где а - коэффициент затухания, Нп/км;

 $\beta$  – коэффициент фазы, рад/км.

В области высоких частот ( $\omega L/R > 3.5$ ) расчёт можно выполнять по упрощённым формулам:

$$
\alpha = \alpha_{\rm m} + \alpha_{\rm o} = \left(\frac{R}{2}\sqrt{\frac{C}{L}} + \frac{G}{2}\sqrt{\frac{L}{C}}\right)8,69
$$
  $\mu$ 6/KM\n
$$
\beta = \omega\sqrt{LC}, \quad \text{pa}_{\rm A}/\text{KM}
$$

где *α<sup>м</sup>* – составляющая затухания за счёт потерь в металле; *α<sup>д</sup>* – составляющая затухания за счёт потерь в диэлектрике.

Волновое сопротивление цепи определяется по формуле:

$$
Z_{\beta} = \sqrt{\frac{(R + j\omega L)}{(G + j\omega C)}}, \quad \text{OM}.
$$

При  $\omega L/R > 3.5$   $Z_e = \sqrt{\frac{L}{C}}$ .

Скорость распространения электромагнитной волны:

$$
v = \omega/\beta
$$
, KM/c.

При выполнении условия:

.

$$
v = \frac{1}{\sqrt{LC}} \; , \; \kappa \text{m/c}
$$

Результаты расчёта первичных и вторичных параметров должны быть сведены в таблицу и отражены на графиках частотной зависимости параметров, построенных в линейном масштабе частот. Необходимо объяснить поведение этих параметров в частотной области.

Полученные величины следует сравнить с параметрами близкого по конструкции типового кабеля и дать анализ причин отличия параметров рассчитанного кабеля от типового, выпускаемого кабельной промышленностью.

#### 3.3 Параметры передачи коаксиальных кабелей

Активное сопротивление коаксиальной цепи определяется по формуле:

$$
R = R_a + R_{\tilde{o}} = \frac{\sqrt{2}\kappa}{2\pi\sigma} \left(\frac{1}{d} + \frac{1}{D}\right) = \frac{A_1\sqrt{f}}{d} + \frac{A_2\sqrt{f}}{D}, \quad \text{OM/KM}
$$

где  $R_a, R_b$  – активное сопротивление соответственно внутреннего и внешнего проводников, Ом/км;

 $d, D$  – диаметры, соответственно, внутреннего и внутренней диаметр внешнего проводников;

 $A_1$  и  $A_2$  – постоянные коэффициенты соответственно для внутреннего и внешнего проводников, зависящие от материала проводников. Для меди  $- A=0,0835,$  для алюминия  $- A=0,108;$ 

 $f$  – частота, Гц.

Индуктивность коаксиальной цепи состоит из суммы внешней индуктивности между проводами  $L_{\text{in}}$  и внутренней индуктивности проводников  $L_a + L_a$ :

$$
L = L_a + L_{\dot{x}} = \left[ 2 \ln \frac{D}{d} + \frac{\sqrt{2}\mu_a}{2\pi k} \left( \frac{1}{d} + \frac{1}{D} \right) \right] 10^{-4} \text{ FH/KM}
$$

Ёмкость коаксиальной цепи определяется как ёмкость цилиндрического конденсатора:

$$
C = \varepsilon_3 10^{-6} / 18 \ln \frac{D}{d} , \quad \Phi/\text{m}
$$

где  $\varepsilon_3$  - эквивалентное значение относительной диэлектрической проницаемости комбинированной изоляции (таблица 4).

| Тип изоляции                   | $\epsilon_{\rm a}$ | $tg\delta_2$ 10 <sup>-4</sup> при частотах,<br>МГц |     |     |     |  |  |
|--------------------------------|--------------------|----------------------------------------------------|-----|-----|-----|--|--|
|                                |                    |                                                    | 5   | 10  | 60  |  |  |
| Кордельно-полистирольная       | 1,19               | 0,7                                                | 0,8 | 1,0 | 1,2 |  |  |
| Полиэтиленовая шайбовая        | 1,13               | 0,5                                                | 0,5 | 0,7 | 0,8 |  |  |
| Пористо-полиэтиленовая         | 1,5                | 2                                                  | 3   | 3   |     |  |  |
| Трубчато-полиэтиленовая        | 1,22               | 1,2                                                | 1,3 | 1,5 |     |  |  |
| Полиэтиленовая спираль-<br>ная | 1,1                | 0,4                                                | 0,4 | 0,5 | 0,6 |  |  |

Таблица 4 - Эквивалентное значение относительной диэлектрической проницаемости комбинированной изоляции

Проводимость изоляции коаксиальной кабеля находится, как и для симметричного кабеля!

Вторичные параметры передачи определяются по тем же формулам, что и для симметричного кабеля!

Для коаксиальных кабелей с медными внутренним и внешним проводниками коэффициент затухания можно определить через габаритные размеры и параметры изоляции:

$$
\alpha = \alpha_{\scriptscriptstyle M} + \alpha_{\scriptscriptstyle \partial} = \frac{2.6\sqrt{f\epsilon_{\scriptscriptstyle 9}}}{\lg D/d} \left(\frac{1}{d} + \frac{1}{D}\right) 10^{-3} + 9.08 f \sqrt{\epsilon_{\scriptscriptstyle 9}} t g \delta_{\scriptscriptstyle 9} 10^{-5} \,, \quad \text{dB/kM}
$$

Если в области высоких частот пренебречь внутренней индуктивностью проводников, то вторичные параметры можно рассчитать по упрощённым формулам:

$$
\beta = \omega \sqrt{\varepsilon_3} / C \qquad , \qquad \text{paq/km}
$$

$$
Z_e = \frac{60}{\sqrt{\varepsilon_3}} \cdot \ln \frac{D}{d} \qquad , \qquad \text{OM}
$$

$$
v = \frac{c}{\sqrt{\varepsilon_{\rm s}}} \qquad , \text{KM/c}
$$

где *с* – скорость света в вакууме.

Результаты расчёта первичных и вторичных параметров должны быть сведены в таблицу и отражены на графика частотной зависимости параметров, построены в линейном масштабе частот. Необходимо объяснить поведение этих параметров в частотной области.

Полученные величины параметров следует сравнить с параметрами близкого по конструкции типового кабеля и дать анализ причин отличия параметров рассчитанного кабеля от типового, выпускаемого кабельной промышленностью.

## **4 Задание на лабораторную работу**

Провести расчёт первичных и вторичных параметров симметричной кабельной цепи звёздной скрутки, расположенной в первом повиве семичетвёрочного кабеля со свинцовой оболочкой.

Задания для каждого варианта определяются по таблице 5.

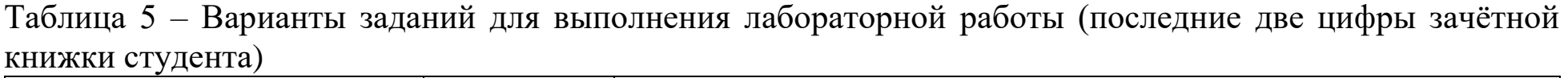

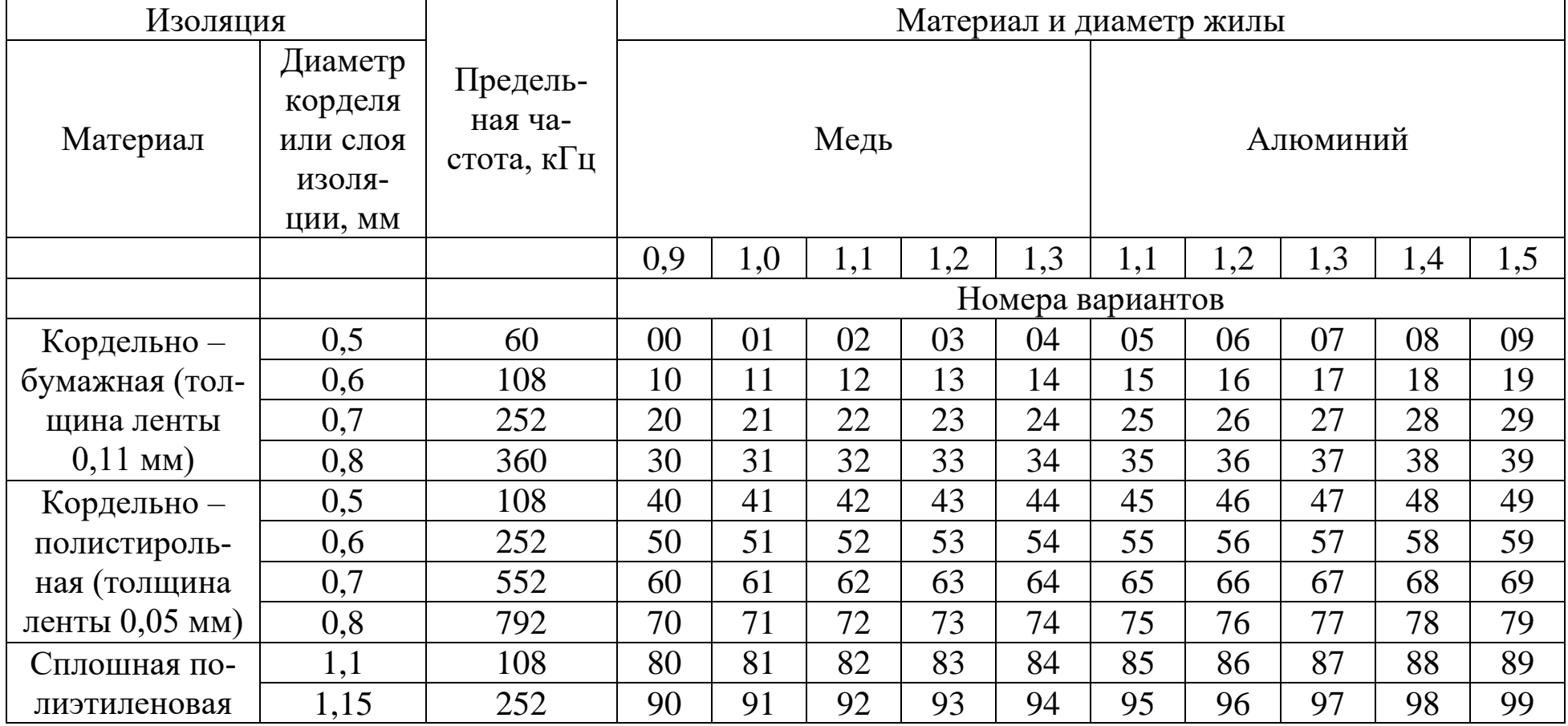

Значение коэффициента скрутки к принять равным 1,02.

Значение є и tg є приведены в таблице 6, для других частот є и tg є следует определять методом интерполяции.

| Тип изоля-                         | $\epsilon$ | tg $\epsilon$ *10 <sup>-4</sup> при f к $\Gamma$ ц |    |     |     |     |     |  |
|------------------------------------|------------|----------------------------------------------------|----|-----|-----|-----|-----|--|
| ЦИИ                                |            | 12                                                 | 60 | 108 | 252 | 552 | 800 |  |
| Кордельно –<br>бумажная            | 1,3        | 30                                                 | 80 | 120 | 180 | 260 | 360 |  |
| Кордельно –<br>полисти-<br>рольная | 1,2        | 4,5                                                | 10 | 15  | 20  | 30  | 50  |  |
| Сплошная<br>полиэтиле-<br>новая    | 2,0        | 6                                                  | 12 | 24  | 38  | 50  | 80  |  |

Таблица 6 - Значение є и tg є для различных типов изоляции

Расчёт выполнить в заданном диапазоне fн.... fв на частотах, указанных в таблице 7.

Таблица 7 - Распределение частот

| Заданный                  |       |                |                |     |       |            |
|---------------------------|-------|----------------|----------------|-----|-------|------------|
| диапазон                  | $f_1$ | f <sub>2</sub> | 1 <sub>3</sub> | 14  | $f_5$ | $\rm{t_6}$ |
| $f$ н $f$ в, к $\Gamma$ ц |       |                |                |     |       |            |
| $12 - 60$                 | 12    | 20             | 28             | 35  | 50    | 60         |
| 12-108                    | 12    | 30             | 45             | 70  | 90    | 108        |
| 12-252                    | 12    | 40             | 60             | 100 | 160   | 252        |
| 12-360                    | 12    | 60             | 120            | 180 | 240   | 360        |
| 12-552                    | 12    | 100            | 200            | 300 | 420   | 552        |
| 12-792                    | 12    | 120            | 180            | 280 | 400   | 792        |

По результатам вычислений построить графики частотной зависимости параметров и дать анализ этих зависимостей. Кривые должны быть плавными, если наблюдаются выбросы, то необходимо проверить расчёт данной точки. По результатам проделанных расчетов сделать вывод о том, к какому кабелю наиболее близки результаты расчётов. Кабель подобрать на основе исходных данных и анализа современного рынка телекоммуникационных составляющих передачи (кабелей).

## **5 Требования к оформлению отчёта по выполнению лабораторной работы**

Отчёт набирается на компьютере в формате .doc или .rtf и печатается на одной стороне листа белой бумаги формата А4 (210×297).

Размеры полей:

- верхнее поле  $-2$  см;
- нижнее поле  $-2$  см;
- левое поле 3 см;
- правое поле 1,5 см;
- переплет 0 см.

Выравнивание текста – по ширине. Шрифт – Times New Roman. Цвет шрифта – чёрный, размер шрифта – 14. Текст работы печатается с абзацного отступа 1,25 см. Междустрочный интервал – 1,5. Дополнительные отступы до и после абзацев не применяются.

Несложные формулы должны быть набраны с использованием команды «Вставка→Символ». Сложные формулы должны быть набраны в редакторе MathType 6.0 Equation.

Отчёт по выполнению лабораторной работы должен содержать:

- название предмета, номер и название лабораторной работы;
- фамилию и инициалы автора, номер группы;
- фамилию и инициалы преподавателя;
- цель работы;
- перечень используемого оборудования;
- последовательность действий при проведении исследований;
- вывод о проделанной работе;
- ответы на контрольные вопросы;

– дату выполнения и личную подпись.

Результаты различных измерений необходимо представить в виде нескольких самостоятельных таблиц и графиков. Каждая таблица и каждый график должны иметь свой заголовок и исходные данные эксперимента.

При выполнении численных расчетов надо записать формулу определяемой величины, сделать соответственную численную подстановку и произвести вычисления.

## **6 Контрольные вопросы**

1. Обзор и классификация видов измерений, применяемых в многоканальных системах передачи.

2. Виды измерений параметров металлических кабелей.

3. Первичные и вторичные параметры металлических кабелей.

4. Вторичные параметры передачи кабельной цепи и их зависимость от частоты.

5. Волновое сопротивление и коэффициент распространения, зависимость от частоты

6. Скорость распространения электромагнитной энергии по кабелям, зависимость от частоты.

7. Краткая характеристика измерений параметров симметричного и коаксиального кабелей, особенности измерений коаксиальных кабелей.

## **Библиографический список**

1. Метрология и радиоизмерения: учебник / И. В. Лютиков, А. Н. Фомин, В. А. Леусенко и др.; под общ. ред. Д. С. Викторова; Сибирский федеральный университет. – Красноярск: Сибирский федеральный университет (СФУ), 2016. – 508 с.: ил., табл., схем. – Режим доступа: – URL: [https://biblioclub.ru/index.php?page=book&id=497346.](https://biblioclub.ru/index.php?page=book&id=497346)

2. Голиков, А. М. Тестирование и диагностика в инфокоммуникационных системах и сетях: курс лекций, компьютерные лабораторные работы и практикум, задание на самостоятельную работу / А. М. Голиков. – Томск: ТУСУР, 2016. – 436 с.: ил., табл., схем. – (Учебная литература для вузов). — Режим доступа: – URL: <https://biblioclub.ru/index.php?page=book&id=480803>

3. Бабёр, А. И. Электрические измерения: учебное пособие / А. И. Бабёр, Е. Т. Харевская. – Минск: РИПО, 2019. – 109 с.: ил., табл. – Режим доступа: по подписке. URL: <https://biblioclub.ru/index.php?page=book&id=600608>

4. Основы метрологии, стандартизации и сертификации: контрольно-обучающие тесты: [16+] / Е. В. Усова, А. Ю. Краснова, О. Н. Моисеев и др.; под общ. ред. Е. В. Усовой. – Москва; Берлин: Директ-Медиа, 2021. – 278 с.: ил., табл. – Режим доступа: по подписке. URL: [https://biblioclub.ru/index.php?page=book&id=602453.](https://biblioclub.ru/index.php?page=book&id=602453)

5. Мандель, А. Е. Метрология в оптических телекоммуникационных системах: учебное пособие / А. Е. Мандель; Томский Государственный университет систем управления и радиоэлектроники (ТУСУР), Кафедра сверхвысокочастотной и квантовой радиотехники. – Томск: Томский государственный университет систем управления и радиоэлектроники, 2014. – 139 с.: схем., табл. – Режим доступа: по подписке. – URL: [https://biblioclub.ru/index.php?page=book&id=480513.](https://biblioclub.ru/index.php?page=book&id=480513)

6. Дворкович, В. П. Измерения в видеоинформационных системах: (теория и практика) / В. П. Дворкович, А. В. Дворкович. – Москва: Техносфера, 2015. – 783 с. – Режим доступа: по подписке. URL: [https://biblioclub.ru/index.php?page=book&id=467606.](https://biblioclub.ru/index.php?page=book&id=467606)

# Приложение А

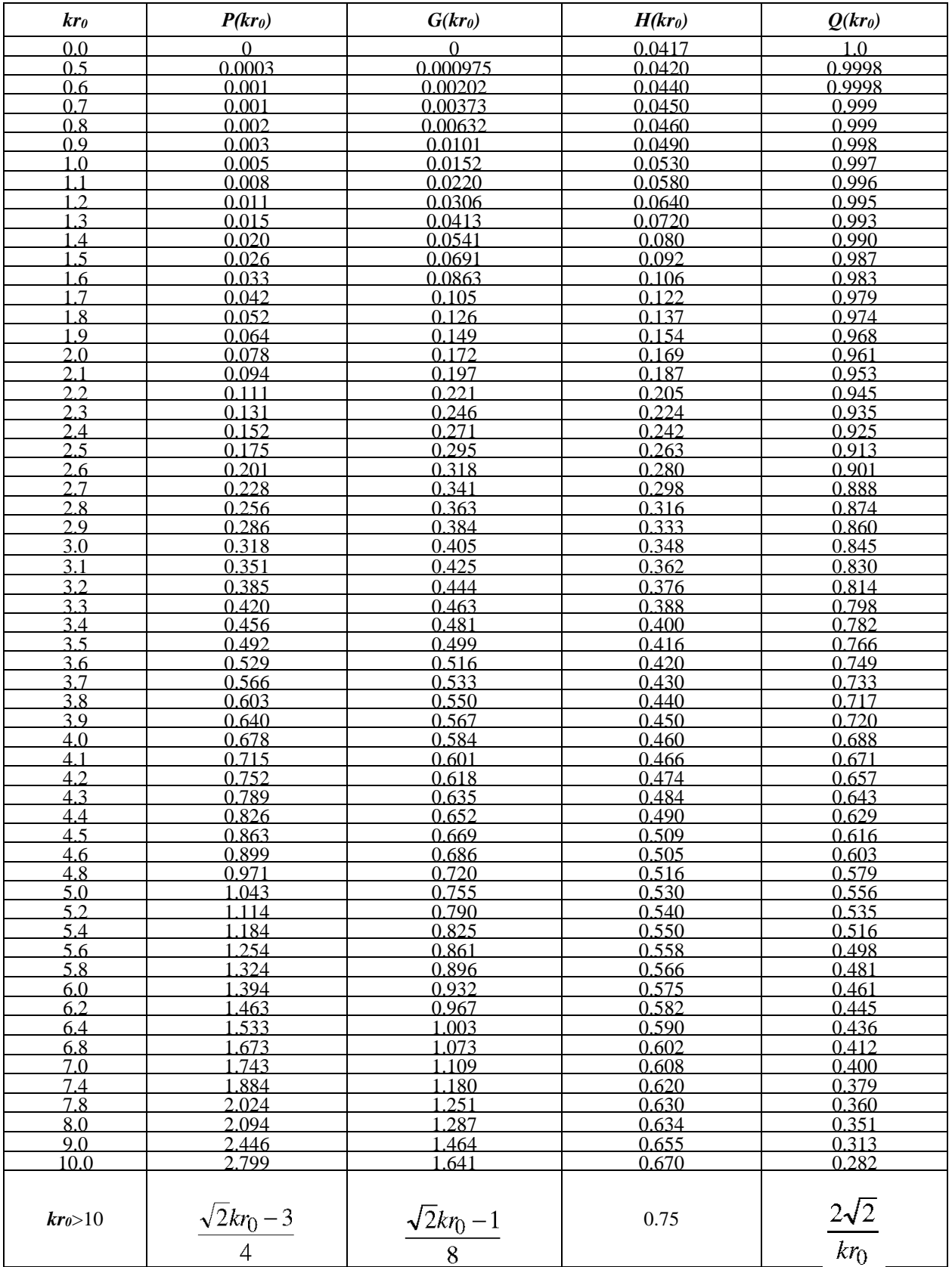